# phylosignal: an R package to measure, test and explore the phylogenetic signal

François Keck Frédéric Rimet Agnès Bouchez Alain Franc

February 10, 2016

#### **Abstract**

- 1. Phylogenetic signal is the tendency for closely related species to display similar trait values as a consequence of their phylogenetic proximity.
- 2. Ecologists and evolutionary biologists are becoming increasingly interested in studying the phylogenetic signal and the processes which drive trait values patterns in the phylogeny.
- 3. Here, we present a new R package, phylosignal which provides a collection of tools to explore the phylogenetic signal for continuous biological traits. These tools are mainly based on the concept of autocorrelation and have been first developed in the field of spatial statistics.
- 4. To illustrate the use of the package we analyse the phylogenetic signal in pollution sensitivity for 17 species of diatoms.

This is a post-print version of an article originally published in *Ecology and Evolution*. (link editor). Please cite: Keck F., Rimet F., Bouchez A. & Franc F. (In press) phylosignal: an R package to measure, test and explore the phylogenetic signal. *Ecology and Evolution*.

## **Contents**

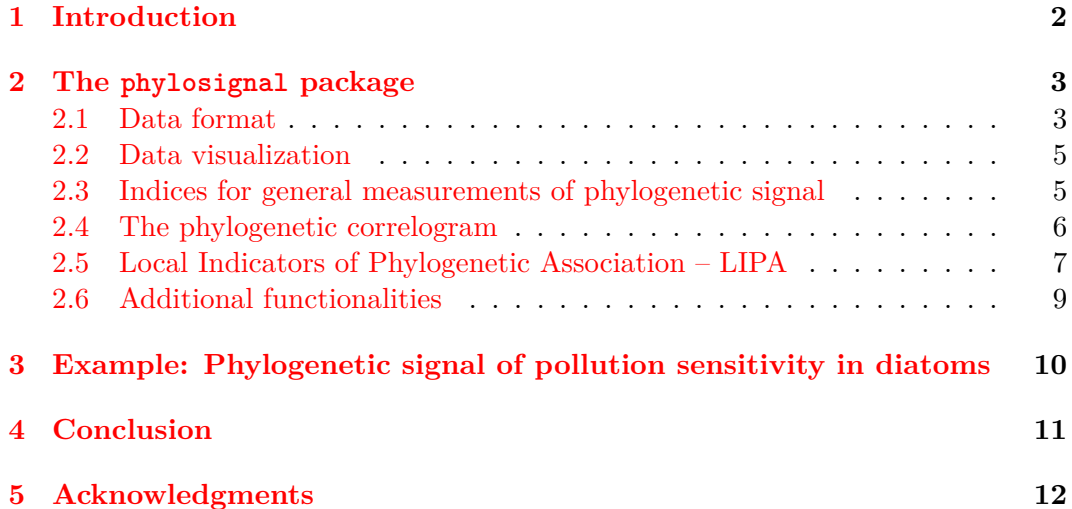

## **[1 Introduc](#page-10-0)tion**

<span id="page-1-0"></span>[A common observation i](#page-11-0)s that continuous traits of closely related species in a phylogeny are often similar, especially when traits are under selection pressure of the environment. More generally, inheritance of traits passed with modifications from one generation to the next may lead to a structured repartition of traits values throughout the phylogeny. The link between phylogeny and continuous traits values is commonly referred in the literature as phylogenetic signal. This concept has gained in popularity among ecologists in recent years, but is often misunderstood and confused with other fundamental ideas like phylogenetic conservatism (Losos, 2008). To avoid any possible confusion (see Revell et al., 2008 for disentangling both notions), we stick here to the strict statistical definition of the phylogenetic signal given by Blomberg and Garland (2002), *i.e.* the "tendency for related species to resemble each other more than they resemble species drawn at random from the [tree"](#page-12-0). Thus, the phylogenetic signal is a statistical dep[enden](#page-12-1)ce between the values of a continuous trait and the phylogenetic tree from which the measured species are the leaves. Studying a statist[ical d](#page-11-1)ependence leads to hypothesis testing, and formalizing a null hypothesis. Thus, the presence of phylogenetic signal (as defined by Blomberg and Garland) can be tested by rejecting the null hypothesis that traits values for two species are distributed independently from their phylogenetic distance in the tree.

The detection and correction of phylogenetic signal has long been motivated by the necessity to control for non-independence of traits data in comparative studies (Felsenstein, 1985; Abouheif, 1999). However, recent works have shown that studying the phylogenetic signal can raise interesting biological and ecological perspectives. For example, deciphering the phylogenetic signal may help to understand community assembly processes (Webb et al., 2002), detect niche conservatism (Losos, 2008) or identify evol[utiona](#page-11-2)ry strateg[ies \(J](#page-11-3)ombart, Pavoine, et al., 2010).

There are two contrasting approaches in the way phylogenetic signal for a trait can be studied as a statistical [model.](#page-12-2) The first one is based on an exp[licit e](#page-12-0)volutionary model for the trait. This is generally a Brownian motion model (Pagel, 1999; Blomberg, Garland Jr, et al., 2003) where continuous traits evolve randomly over time along a branch, with a fixed rate. As soon as descents split at a node of the phylogeny, evolution on both branches becomes independent. To test the presence of phylogenetic signal, the null hypothesis is that traits values are randomly [distr](#page-12-3)ibuted in the phylogeny. Anot[her n](#page-11-4)ull hypothesis might be that traits values follow a Brownian motion model but it is less often used and implemented. The second approach relates to methods based on the concept of autocorrelation, the correlation of a vector with itself for a given lag. Autocorrelation is a mathematical tool which has been extensively used to study spatial and time series data. They are designed to detect whether the location of an individual gives information on the expected values of its traits. However, these methods do not rely on any evolutionary model. In a phylogenetic context, patterns of trait values of the species of a tree can be framed as the outcome of a marked point process. Thus phylogenetic tools based on autocorrelation were largely imported from spatial statistics (Cheverud et al., 1985; Gittleman and Kot, 1990; Jombart, Pavoine, et al., 2010).

We present a new R package, phylosignal, designed to quantify the phylogenetic signal for continuous biological traits. Most of the tools implemented in phylosignal are based on the concept of autocorrelation and thus are imported [from](#page-11-5) spatial statistics. As [such](#page-11-6), they are well documente[d and](#page-11-7) understood. In this paper, we show how they can be used in a phylogenetic context and we describe their implementation in the package. To illustrate the features of the package, we analyse the phylogenetic signal in pollution sensitivity for 17 species of diatoms.

## **2 The phylosignal package**

<span id="page-2-0"></span>The phylosignal package provides a collection of tools to visualize, measure, test and explore the phylogenetic signal in continuous traits (Table 1). The package is written in R and  $C_{++}$  languages and is fully accessible through the R environment. The latest stable version is accessible from *The Comprehensive R Archive Network*<sup>1</sup> while the development version is hosted on  $GitHub<sup>2</sup>$ . The phylosignal package is a free software released under the GNU GPL-3 license and [an](#page-3-0)y contribution is welcome.

This package builds on the R ecosystem richness [an](#page-2-3)d takes full advantage of ap[e](#page-2-2) (Paradis et al., 2004) for tree manipulation and plotting capacities and adephylo (Jombart, Balloux, et al., 2010) for tree walking algorithms and phylogenetic distances computing.

#### **2.1 Data fo[rmat](#page-12-4)**

<span id="page-2-1"></span>The analysis of phylogenetic signal typically involves working with a phylogeny and traits values associated to each tip (leaf). The phylobase package (Hackathon et al. 2013) defines the S4 class phylo4d designed specifically to handle such kind of data. Thus, a phylo4d object connects a phylogenetic tree with a table of traits values and constitutes the basic input for many functions implemented in phylosignal.

<sup>1</sup>[ht](#page-11-8)tps://cran.r-project.org/web/packages/phylosignal/

<span id="page-2-3"></span><span id="page-2-2"></span><sup>2</sup>https://github.com/fkeck/phylosignal

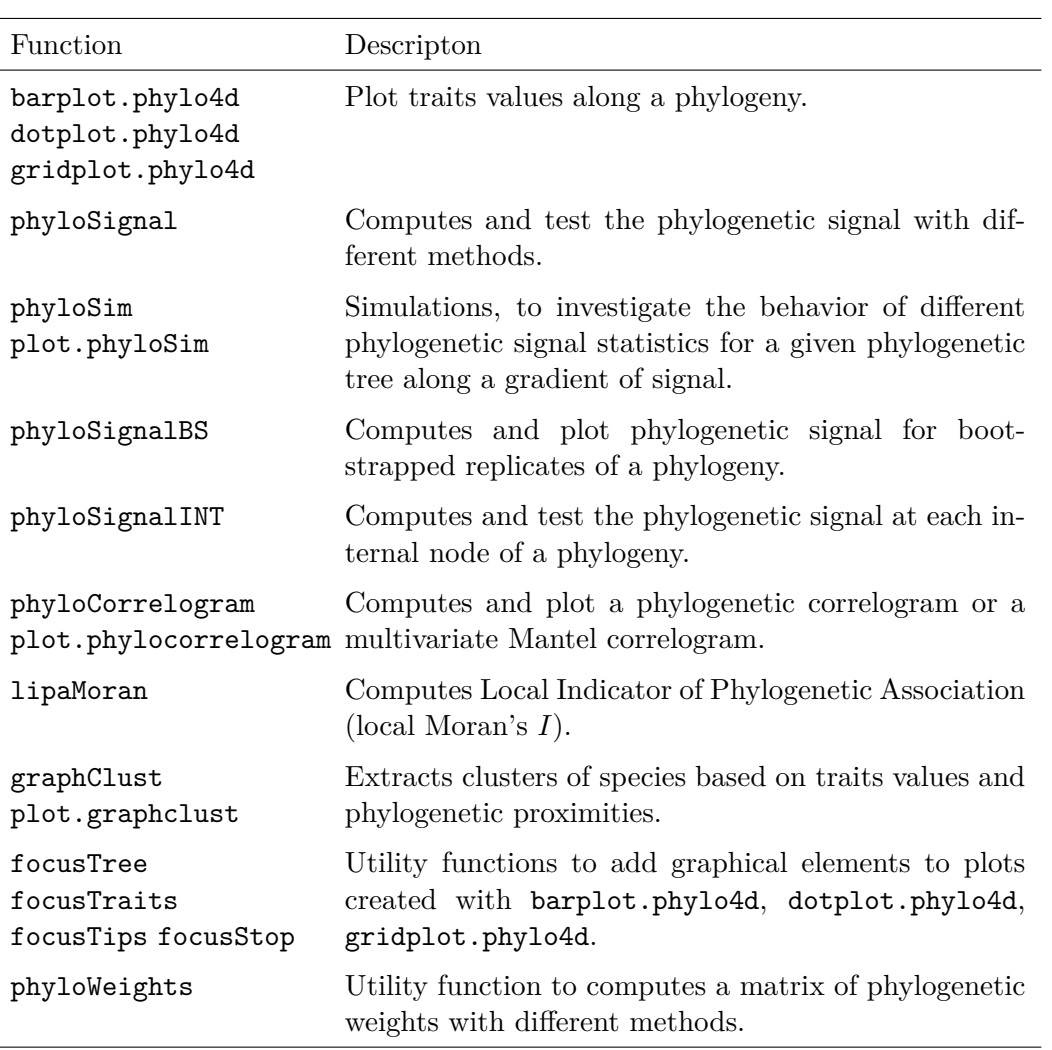

<span id="page-3-0"></span>Table 1: List of the phylosignal package main functions and their description.

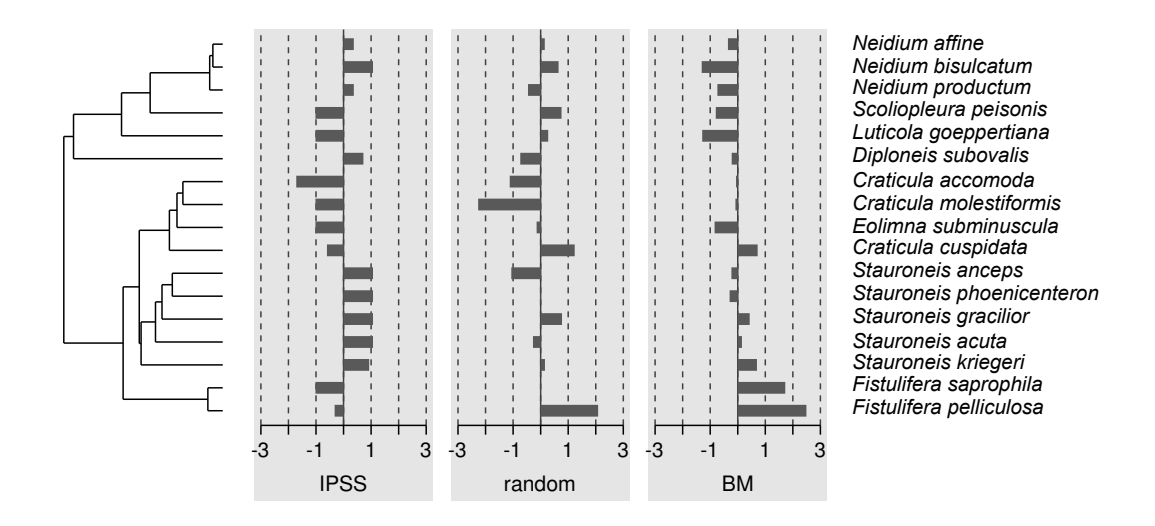

Figure 1: Data visualization of 3 traits (*IPSS*, *random*, *BM*) mapped along the phylogeny of 17 diatom species. This output is obtained with the function barplot.phylo4d. By default data are centred and scaled by trait.

<span id="page-4-2"></span>The phylobase package comes with all the necessary functions to construct and manipulate phylo4d objects. For the users who are not used to handle phylogenetic data within the R environment phylosignal adds the simple function read.p4d, which constructs a phylo4d object from a phylogenetic tree stored in a Newick file and tips data stored in a CSV file.

#### **2.2 Data visualization**

<span id="page-4-0"></span>The first step of any statistical analysis should be a graphical exploration of the data. The R language provides very powerful and flexible graphics facilities (Murrell, 2005). They are extended for phylogenetic tree visualization with traits data by many packages: ape (Paradis et al., 2004), phytools (Revell, 2012), adephylo (Jombart, Balloux, et al., 2010). The phylosignal package aims to provide a simple but complete interface to map traits data onto a phylogenetic tree. The users have acce[ss to t](#page-12-5)hree main functions to generat[e high](#page-12-4) quality graphics: barplot.phylo4d, dotplot.phylo4d and gridplot.phylo4d, which can respective[ly rep](#page-12-6)resent univariate and multivariate [traits](#page-11-9) data as bars, dots and coloured cells. Each of these functions comes with several arguments to precisely control graphical aspects. Figure 1 gives an example of a graphic generated with barplot.phylo4d.

#### **2.3 Indices for general measurements of phylogenetic signal**

<span id="page-4-1"></span>The [f](#page-4-2)unction phyloSignal provides a generic interface to compute indices and tests on multiple traits from a phylo4d object. The package implements two methods directly based on the autocorrelation principle.

• The Moran's *I* index (Moran, 1948; Moran, 1950) is the standard measure of autocorrelation used in spatial statistics and has been proposed has a way to measure the phylogenetic signal by Gittleman and Kot (1990). The function phyloSignal computes *I* using Equation 1 with  $y_i$  and  $y_j$  being the trait value measured for species  $i$  and species  $j$  respectively,  $n$  being the number of species and, by default,  $w_{ij} = \frac{1}{d_i}$  $\frac{1}{d_{ij}}$ ,  $d_{ij}$  being the patristic distan[ce be](#page-11-6)tween species *i* and species *j*.

<span id="page-5-1"></span>
$$
I = \frac{n}{\sum_{i=1}^{n} \sum_{j=1}^{n} w_{ij}} \frac{\sum_{i=1}^{n} \sum_{j=1}^{n} w_{ij} (y_i - \bar{y})(y_j - \bar{y})}{\sum_{i=1}^{n} (y_i - \bar{y})^2}
$$
(1)

• The Abouheif's *Cmean* index (Abouheif, 1999) has been shown to be a Moran's *I* index computed with a specific matrix of phylogenetic weights (Pavoine et al., 2008). Thus, phyloSignal computes *Cmean* using Equation 1 with *wij* being the proximity matrix *A* described in Pavoine et al. (2008) and computed with  $proxTips(x, method = "About!) from adephylo.$ 

Addit[ionall](#page-12-7)y, the function phyloSignal can compute three indices ba[se](#page-5-1)d on evolutionary models: Blomberg's *K* and *K∗* (Blomberg, Garland [Jr, e](#page-12-7)t al., 2003) and Pagel's  $\lambda$  (Pagel, 1999).

Each index can be tested for the null hypothesis of absence of signal (*i.e.* traits values are randomly distributed in the phylogeny). This is achieved by randomization for *K*,  $K^*$ ,  $C_{mean}$  and *I* and by likelihood ratio test for  $\lambda$ . I[ndices](#page-11-4) and tests procedures [are w](#page-12-3)ritten in C++ to optimize speed when dealing with large phylogenies, multiple traits and simulations.

Choosing an appropriate method to measure and test the phylogenetic signal is not straightforward. Münkemüller et al. (2012) provided general and useful guidelines, but stress that the behaviour of indices strongly depends on numerous parameters like phylogenetic tree topology, sample size and complexity of the evolutionary models generating traits patterns. Moreover, phylogenetic trees based on real data can differ greatly from simulated trees co[mmon](#page-12-8)ly used in simulations. Therefore, it can be interesting to investigate how the indices behave with the phylogeny under study. The phyloSim function takes up the method described by Münkemüller et al. (2012) to simulate traits with variable strength of Brownian motion for a given phylogeny and then computes indices and tests along a gradient of phylogenetic signal. Results of these simulations can be used to compare the performances of the different methods and interpret indices' values obtained with real traits data, for a give[n phy](#page-12-8)logeny.

### **2.4 The phylogenetic correlogram**

<span id="page-5-0"></span>The phylogenetic correlogram takes up the core idea of the spatial correlogram (Sokal and Oden, 1978). It aims to graphically represent how the data are autocorrelated at different lags of distance. The idea was introduced in a phylogenetic context by Gittleman and Kot (1990) as a way to locate the phylogenetic signal in the taxonomy. Using an accurate phylogeny, it is possible to replace taxonomic distances with phylogenet[ic dis](#page-12-9)tances (*e.g.* patristic distance). This method has been promoted by Hardy and Pavoine (2012) as an interesting way to characterize the nature of the phylogenetic sig[nal e](#page-11-6)specially when model-based approaches are limited by the complexity of evolutionary processes.

However an inherent issue of correlograms is that the autocorrelation must be computed within discretized distance classes. Therefore, the use of the correlogram may be strongly limited for small trees and when tips are not uniformly distributed within the phylogeny. In response to this potential problem, the phylosignal package comes with an original implementation of the phylogenetic correlogram for which the autocorrelation can be computed continuously. This is achieved by computing the Moran's *I* index using a specific matrix of phylogenetic weights *w* based on a normalized Gaussian function (Equation 2).

<span id="page-6-1"></span>
$$
w_{ij} = \frac{1}{\sigma\sqrt{2\pi}} e^{\frac{(d_{ij} - \mu)^2}{2\sigma^2}}
$$
 (2)

Therefore, a phylogenetic weight matrix can be computed giving  $\mu$ , which defines the distance at which a tip will have the strongest influence and  $\sigma$  which defines the decrease of influence around  $\mu$ . This matrix can be computed using the function phyloWeights, but the phylogenetic correlogram can be estimated directly with the function phyloCorrelogram. Additionally, a confidence envelope is computed using non-parametric bootstrap resampling. Finally the function can estimate a multivariate Mantel correlogram (Oden and Sokal, 1986) if two traits or more are provided. Figure 2 gives an example of phylogenetic correlograms with their confidence envelope.

#### **2.5 Local In[dic](#page-7-0)ators of Phylogenetic Ass[ociat](#page-12-10)ion – LIPA**

<span id="page-6-0"></span>Global measurement of autocorrelation like Moran's *I* and phylogenetic autocorrelograms give precious information about the general presence of a phylogenetic signal within a phylogeny. However, these approaches make the implicit assumptions that traits evolve similarly across the phylogeny. There are solid grounds to expect that this is rarely the case and that phylogenetic signal is scale dependent and varies among clades. Therefore, it can be interesting to use local statistics to describe local traits patterns.

Spatial statistics have introduced a class of statistical tools to analyse local patterns called *Local Indicators of Spatial Association* (LISA). One simple and well described LISA is the local Moran's *I* (Equation 3), noted *I<sup>i</sup>* (Anselin, 1995), which can be used to detect hotspots of positive and negative autocorrelation. The same statistic can be applied to phylogenetic data to detect species with similar neighbours and species with different neighbours. In this context, we call these indicators *Local Indicators of Phylogenetic Association* (LI[PA](#page-6-2)), for sake of consi[stency](#page-11-10) in terminology, although the statistic remains the same.

$$
I_i = \frac{y_i - \bar{y}}{m_2} \sum_{j=1}^{n} w_{ij} (y_j - \bar{y})
$$
 (3)

with

<span id="page-6-2"></span>
$$
m_2 = \frac{\sum_{i=1}^{n} (y_i - \bar{y})^2}{n}
$$

Local Moran's  $I(I_i)$  can be computed with the function lipaMoran for each tip of the phylogeny and for one or more traits. By default, the function uses

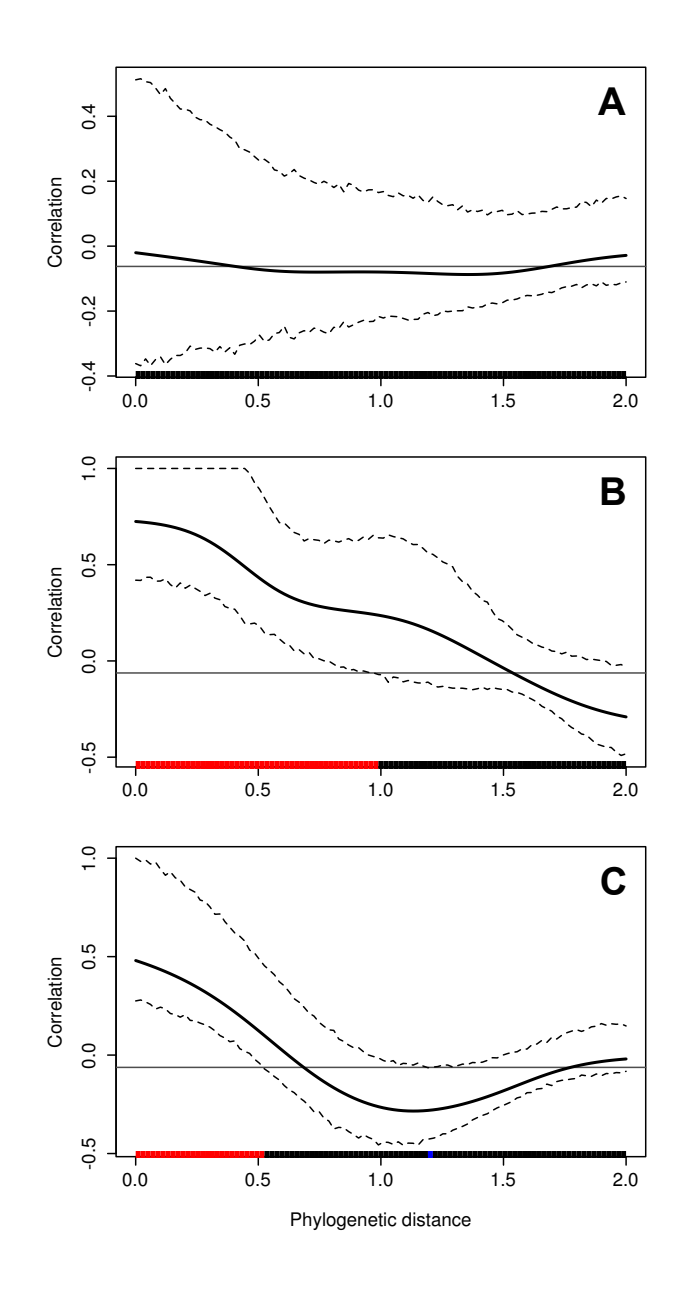

<span id="page-7-0"></span>Figure 2: Phylogenetic correlograms for 3 traits: **A.** *random*, **B.** *BM* and **C.** *IPSS*. The solid bold black line represents the Moran's *I* index of autocorrelation and the dashed black lines represents the lower and upper bounds of the confidence envelop (here 95%). The horizontal black line indicates the expected value of Moran's *I* under the null hypothesis of no phylogenetic autocorrelation. The coloured bar shows if the autocorrelation is significant (based on the confidence interval): red for significant positive autocorrelation, black for non-significant autocorrelation and blue for significant negative autocorrelation.

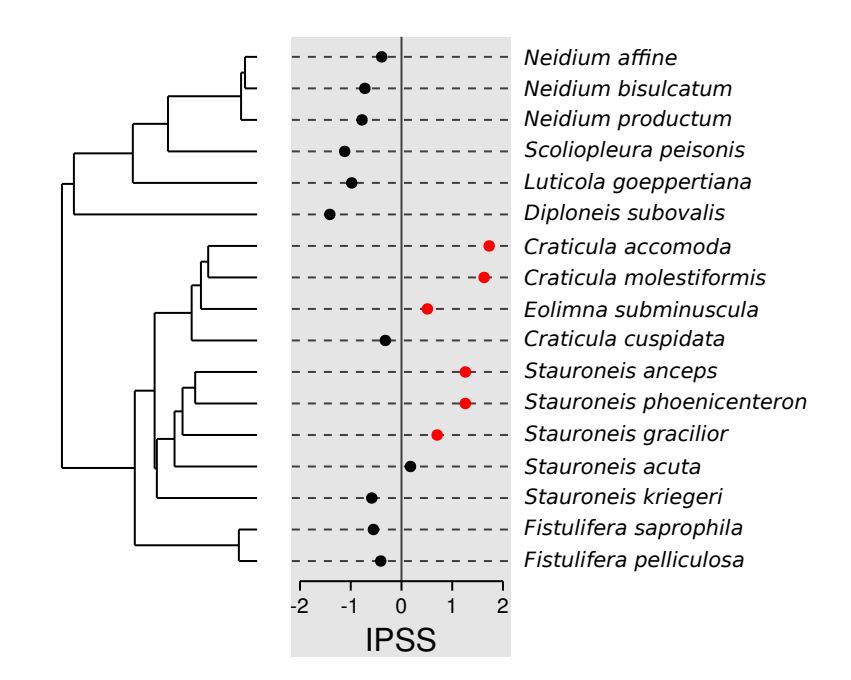

Figure 3: Local Moran's index (*Ii*) values for each species for trait *IPSS* computed with lipaMoran and plotted with dotplot.phylo4d. Red points indicate significant  $I_i$  values.

<span id="page-8-1"></span>a phylogenetic weights matrix  $w_{ij} = \frac{1}{d_i}$  $\frac{1}{d_{ij}}$ ,  $d_{ij}$  being the patristic distance matrix. However, any matrix of weights can be provided. For each value of local Moran, the function performs a non-parametric test by randomization and returns a p-value. Figure 3 gives an example of Local Moran's *I* (*Ii*) values plotted onto a phylogenetic tree.

### **2.6 [Ad](#page-8-1)ditional functionalities**

<span id="page-8-0"></span>The phylosignal package comes with some additional features to analyse phylogenetic signal. The function phyloSignalINT computes phylogenetic signal indices and tests for each internal node of a given phylogeny. Combined with lipaMoran, it can be helpful to identify an interesting region, exhibiting strong conservation for example, in the phylogenetic tree. If bootstrapped replicates of the phylogeny are available, the function phyloSignalBS can be used to compute signal indices and tests for each bootstrap. The function renders the results as boxplots allowing assessing the effect of phylogenetic reconstruction uncertainty on phylogenetic signal estimates. Finally, the function graphClust implements a simple method to perform traits clustering under phylogenetic constraints (Keck, Bouchez, et al., 2016).

## **3 Example: Phylogenetic signal of pollution sensitivity in diatoms**

<span id="page-9-0"></span>In order to demonstrate the application of phylosignal we comment on an analysis of the phylogenetic signal for 17 diatoms species. The trait analysed is the specific pollution sensitivity index, *IPSS* (Coste, 1982). The diatoms are taken from the order *Naviculales* and the phylogenetic tree is taken from Keck, Rimet, et al. (2016). This dataset is deliberately kept simple for demonstration purposes: this is a very brief overview of the diversity existing in this clade but it constitutes a good case study (for a more comprehensive discussion ab[out ph](#page-11-11)ylogenetic signal in diatoms sensitivity to pollutions see Keck, Bouchez, et al., 2016; Keck, Rimet, et al., 2016). [The d](#page-11-12)ataset is included in the package and can be loaded with the following command.

#### data(navic)

For illustration purposes, we add two other traits: *random* which is randomly distributed in the phylogeny and *BM* which is generated under a Brownian motion model.

```
library(ape)
library(phylobase)
tipData(navic)$random <- rnorm(17)
tipData(navic)$BM <- rTraitCont(as(navic, "phylo"))
```
The data are loaded in the form of a phylo4d object. It is therefore extremely easy to plot the phylogeny and the traits values (Figure 1).

```
barplot.phylo4d(navic)
```
We can compute phylogenetic signal indices and p-val[ue](#page-4-2)s of their respective tests.

```
phyloSignal(navic)
```
\$stat

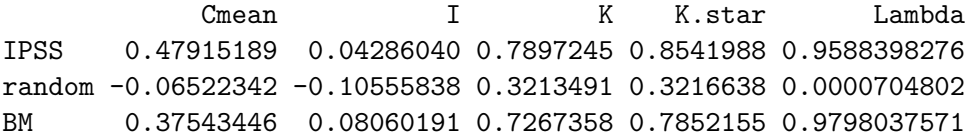

\$pvalue

Cmean I K K.star Lambda IPSS 0.008 0.088 0.014 0.012 0.02593566 random 0.464 0.713 0.565 0.629 1.00000000 BM 0.006 0.035 0.014 0.008 0.07076068

Not surprisingly, tests tend to detect a signal for *BM* and not for *random*. The phylogenetic signal also appears to be significant for *IPSS*. We can compute and plot a phylogenetic correlogram for each trait with the following commands:

```
IPSS.cg <- phyloCorrelogram(navic, trait = "IPSS")
random.cg <- phyloCorrelogram(navic, trait = "random")
BM.cg <- phyloCorrelogram(navic, trait = "BM")
plot(IPSS.cg)
plot(random.cg)
plot(BM.cg)
```
The phylogenetic correlogram of *random* is flat and non-significant (Figure 2A), while *BM* exhibits a positive autocorrelation for short lags (Figure 2B). The correlogram of *IPSS* is a bit different with a strong positive autocorrelation for short lags and negative autocorrelation for medium lags (Figure 2C). This is due to the clades structure of the signal: two closely related species belonging to the same clade [te](#page-7-0)nd to share similar trait values, but two adjacent clades are likely t[o](#page-7-0) differ strongly (Figure 1).

Finally, we can compute local Moran's *I* for ea[ch](#page-7-0) species to detect hotspots of autocorrelation in *IPSS*. The following commands compute local Moran's *I* and represent them onto the phylogeny (Figure 3). The p-values are turned into colours to highl[ig](#page-4-2)ht hotspots. Here we use a proximity matrix based on the number of nodes to ignore the effect of long terminal branches and focus on clades.

```
local.i <- lipaMoran(navic, trait = "IPSS",
                     prox.phylo = "nNodes", as.p4d = TRUE)
points.col <- lipaMoran(navic, trait = "IPSS",
                        prox.phylo = "nNodes")$p.value
points.col <- ifelse(points.col < 0.05, "red", "black")
dotplot.phylo4d(local.i, dot.col = points.col)
```
The LIPA analysis (Figure 3) reveals significant local positive autocorrelation in two clades: the genus *Craticula* (including *Eolimna subminuscula*) with low values of sensitivity and the genus *Stauroneis* with high values of sensitivity.

## **4 Conclusion**

<span id="page-10-0"></span>We have presented the phylosignal package and shown how it can be used to describe and analyse the phylogenetic signal in biological traits. The fact that phylosignal is integrated in the R ecosystem and uses the standard format phylo4d makes it interoperable with several other methods implemented in the R language. For example, users can complete these results with a phylogenetic principal component analysis (Jombart, Pavoine, et al., 2010) implemented in adephylo to detect combinations of traits that are phylogenetically autocorrelated. They can also use the tools implemented in ape to investigate evolutionary models through a generalized least squares approach (Paradis, 2011). The combination of these tools will help to characterize the phylogenetic sig[nal an](#page-11-7)d to identify historical and ecological processes which drive trait values patterns in the phylogeny.

## <span id="page-11-0"></span>**5 Acknowledgments**

This work was funded by ONEMA (French National Office for Water and Aquatic Ecosystems) in the context of the 2013-2015 "Phylogeny and Bioassessment" program.

## **References**

- <span id="page-11-3"></span>Abouheif, E. (1999). "A method for testing the assumption of phylogenetic independence in comparative data". In: *Evolutionary Ecology Research* 1.8, pp. 895– 909.
- <span id="page-11-10"></span>Anselin, L. (1995). "Local Indicators of Spatial Association—LISA". In: *Geographical Analysis* 27.2, pp. 93–115.
- <span id="page-11-1"></span>Blomberg, S. P. and T. Garland (2002). "Tempo and mode in evolution: phylogenetic inertia, adaptation and comparative methods". In: *Journal of Evolutionary Biology* 15.6, pp. 899–910.
- <span id="page-11-4"></span>Blomberg, S. P., T. Garland Jr, and A. R. Ives (2003). "Testing for phylogenetic signal in comparative data: behavioral traits are more labile". In: *Evolution* 57.4, pp. 717–745.
- <span id="page-11-5"></span>Cheverud, J. M., M. M. Dow, and W. Leutenegger (1985). "The quantitative assessment of phylogenetic constraints in comparative analyses: sexual dimorphism in body weight among primates". In: *Evolution* 39.6, pp. 1335–1351.
- <span id="page-11-11"></span>Coste, M. (1982). *Étude des méthodes biologiques d'appréciation quantitative de la qualité des eaux*. Cemagref, p. 218.
- <span id="page-11-2"></span>Felsenstein, J. (1985). "Phylogenies and the Comparative Method". In: *The American Naturalist* 125.1, pp. 1–15.
- <span id="page-11-6"></span>Gittleman, J. L. and M. Kot (1990). "Adaptation: Statistics and a null model for estimating phylogenetic effects". In: *Systematic Biology* 39.3, pp. 227–241.
- <span id="page-11-8"></span>Hackathon et al. (2013). *phylobase: Base package for phylogenetic structures and comparative data*. Version 0.6.5.2.
- Hardy, O. J. and S. Pavoine (2012). "Assessing phylogenetic signal with measurement error: A comparison of Mantel tests, Blomberg et al.'s K, and phylogenetic distograms". In: *Evolution* 66.8, pp. 2614–2621.
- <span id="page-11-9"></span>Jombart, T., F. Balloux, and S. Dray (2010). "adephylo: new tools for investigating the phylogenetic signal in biological traits". In: *Bioinformatics* 26.15, pp. 1907– 1909.
- <span id="page-11-7"></span>Jombart, T., S. Pavoine, S. Devillard, and D. Pontier (2010). "Putting phylogeny into the analysis of biological traits: a methodological approach". In: *Journal of Theoretical Biology* 264.3, pp. 693–701.
- Keck, F., A. Bouchez, A. Franc, and F. Rimet (2016). "Linking phylogenetic similarity and pollution sensitivity to develop ecological assessment methods: a test with river diatoms (microalgae)". In: *Journal of Applied Ecology*.
- <span id="page-11-12"></span>Keck, F., F. Rimet, A. Franc, and A. Bouchez (2016). "Phylogenetic signal in diatom ecology: perspectives for aquatic ecosystems biomonitoring". In: *Ecological Applications*.
- <span id="page-12-0"></span>Losos, J. B. (2008). "Phylogenetic niche conservatism, phylogenetic signal and the relationship between phylogenetic relatedness and ecological similarity among species". In: *Ecology Letters* 11.10, pp. 995–1003.
- Moran, P. A. P. (1948). "The Interpretation of Statistical Maps". In: *Journal of the Royal Statistical Society. Series B (Methodological)* 10.2, pp. 243–251.
- (1950). "Notes on Continuous Stochastic Phenomena". In: *Biometrika* 37, pp. 17– 23.
- <span id="page-12-8"></span>Münkemüller, T., S. Lavergne, B. Bzeznik, S. Dray, T. Jombart, K. Schiffers, and W. Thuiller (2012). "How to measure and test phylogenetic signal". In: *Methods in Ecology and Evolution* 3.4, pp. 743–756.
- <span id="page-12-5"></span>Murrell, P. (2005). *R Graphics*. 1st ed. Computer Science and Data Analysis Series. London, UK: Chapman and Hall/CRC. 328 pp.
- <span id="page-12-10"></span>Oden, N. L. and R. R. Sokal (1986). "Directional Autocorrelation: An Extension of Spatial Correlograms to Two Dimensions". In: *Systematic Zoology* 35.4, pp. 608– 617.
- <span id="page-12-3"></span>Pagel, M. (1999). "Inferring the historical patterns of biological evolution". In: *Nature* 401.6756, pp. 877–884.
- Paradis, E. (2011). *Analysis of Phylogenetics and Evolution with R*. 2nd. UseR! New York, USA: Springer. 400 pp.
- <span id="page-12-4"></span>Paradis, E., J. Claude, and K. Strimmer (2004). "APE: analyses of phylogenetics and evolution in R language". In: *Bioinformatics* 20.2, pp. 289–290.
- <span id="page-12-7"></span>Pavoine, S., S. Ollier, D. Pontier, and D. Chessel (2008). "Testing for phylogenetic signal in phenotypic traits: new matrices of phylogenetic proximities". In: *Theoretical Population Biology* 73.1, pp. 79–91.
- <span id="page-12-6"></span>Revell, L. J. (2012). "phytools: an R package for phylogenetic comparative biology (and other things)". In: *Methods in Ecology and Evolution* 3.2, pp. 217–223.
- <span id="page-12-1"></span>Revell, L. J., L. J. Harmon, and D. C. Collar (2008). "Phylogenetic signal, evolutionary process, and rate". In: *Systematic Biology* 57.4, pp. 591–601.
- <span id="page-12-9"></span>Sokal, R. R. and N. L. Oden (1978). "Spatial autocorrelation in biology: 1. Methodology". In: *Biological Journal of the Linnean Society* 10.2, pp. 199–228.
- <span id="page-12-2"></span>Webb, C. O., D. D. Ackerly, M. A. McPeek, and M. J. Donoghue (2002). "Phylogenies and community ecology". In: *Annual Review of Ecology and Systematics* 33, pp. 475–505.